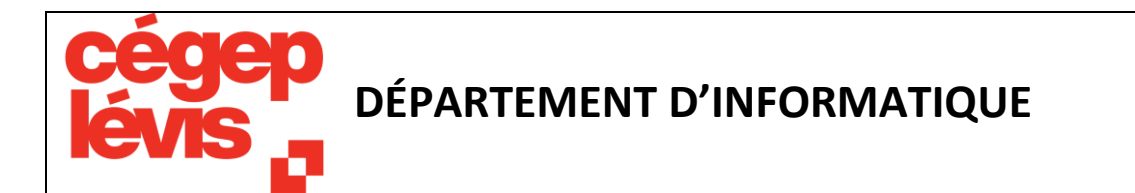

## **420-2B5-LL Introduction aux bases de données**

**Pondération 2-3-3 Session Hiver 2024**

**Dispensé par Christian Asselin Poste téléphonique 5510 [christian.asselin@cll.qc.ca](mailto:christian.asselin@cll.qc.ca) Local G-204**

## **AUTRES MOYENS DE COMMUNICATION AVEC LE PROFESSEUR**

En plus des moyens indiqués sur la page couverture du plan de cours, les étudiants peuvent communiquer avec le professeur en tout temps par MIO.

## **DISPONIBILITÉ ET MODALITÉS DE PARTICIPATION**

Les périodes de disponibilité régulières du professeur seront affichées sur le babillard du département, près du local G-204. Pour vous assurer de la disponibilité du professeur pour une rencontre, il est fortement conseillé de prendre rendez-vous au préalable.

La présence aux cours et aux périodes d'exercices est fortement recommandée et indispensable pour obtenir un rendez-vous pour des explications individuelles.

Chaque semaine, du travail personnel est requis en dehors des heures de cours pour préparer ou finaliser les laboratoires et assimiler la matière vue en classe.

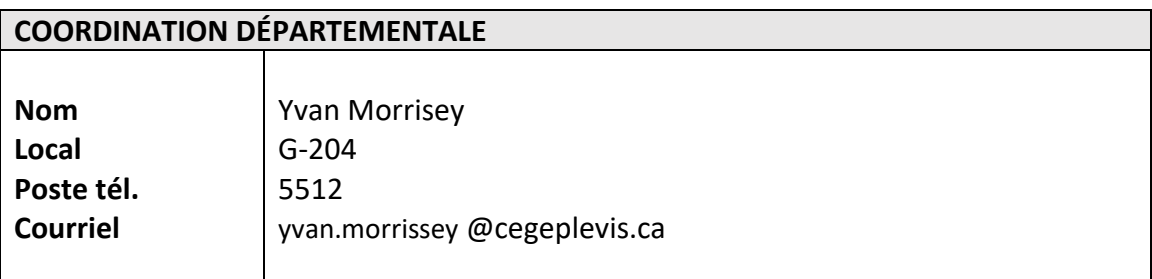

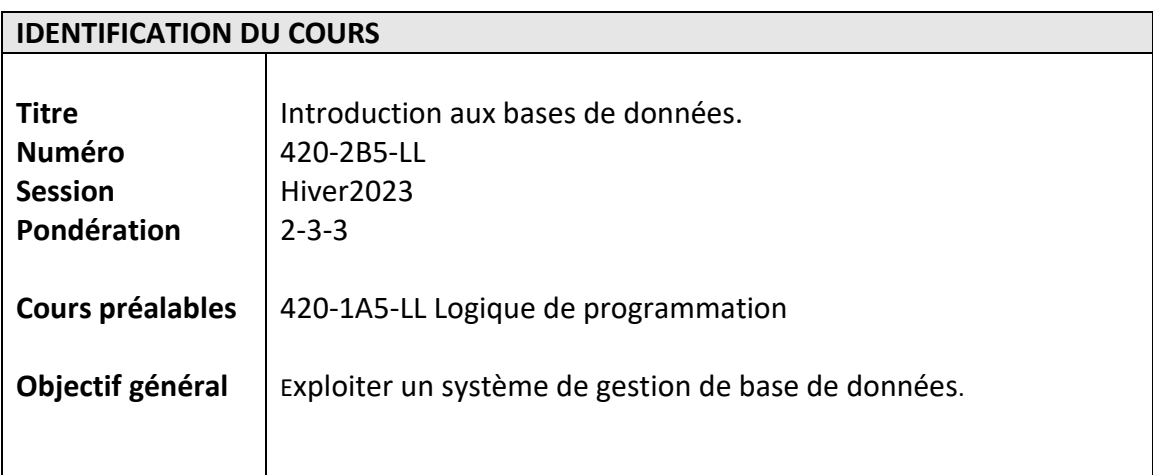

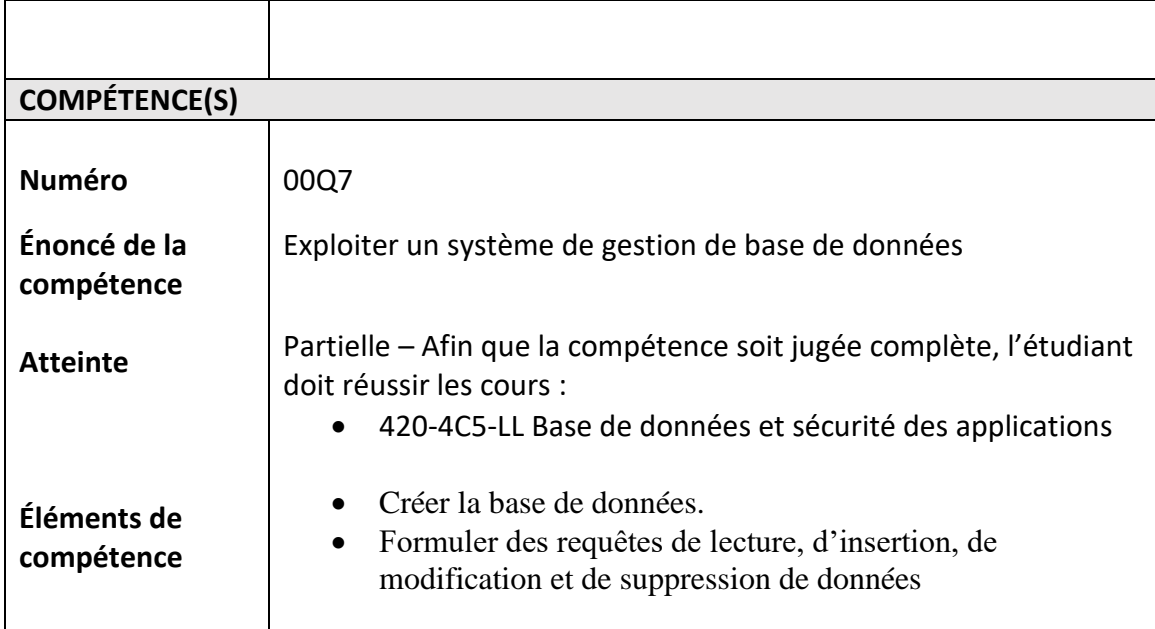

## **PLACE DU COURS DANS LE PROGRAMME**

**Session dans le programme** : Session 2 Ce cours requiert les connaissances informatiques du cours Logique de programmation

Ce cours est le premier d'une série prévue en programmation tronc commun et est préalable au cours :

• 420-4C5-LL Bases de données et sécurité des applications

Suite de cours en développement Web prévue au programme :

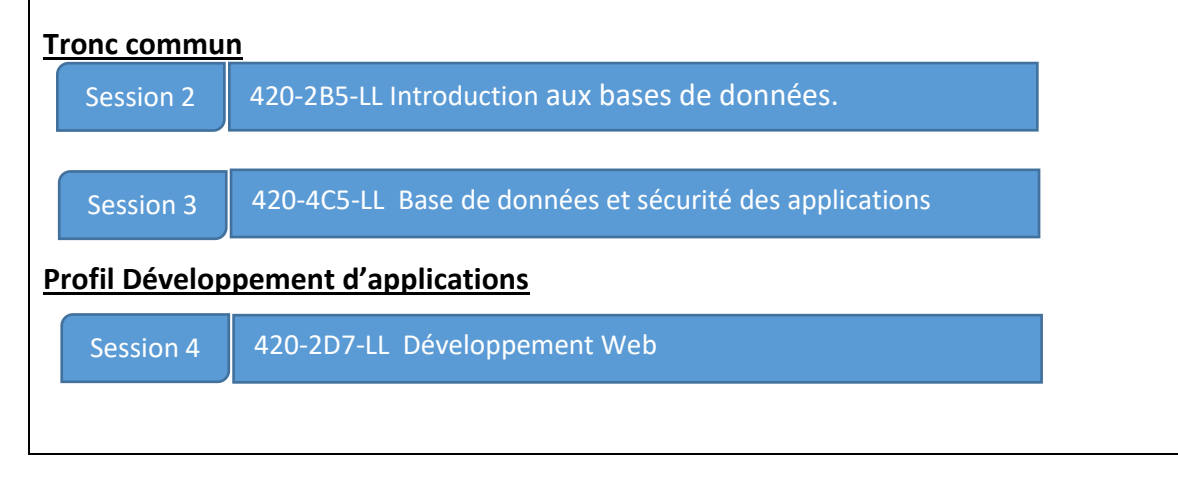

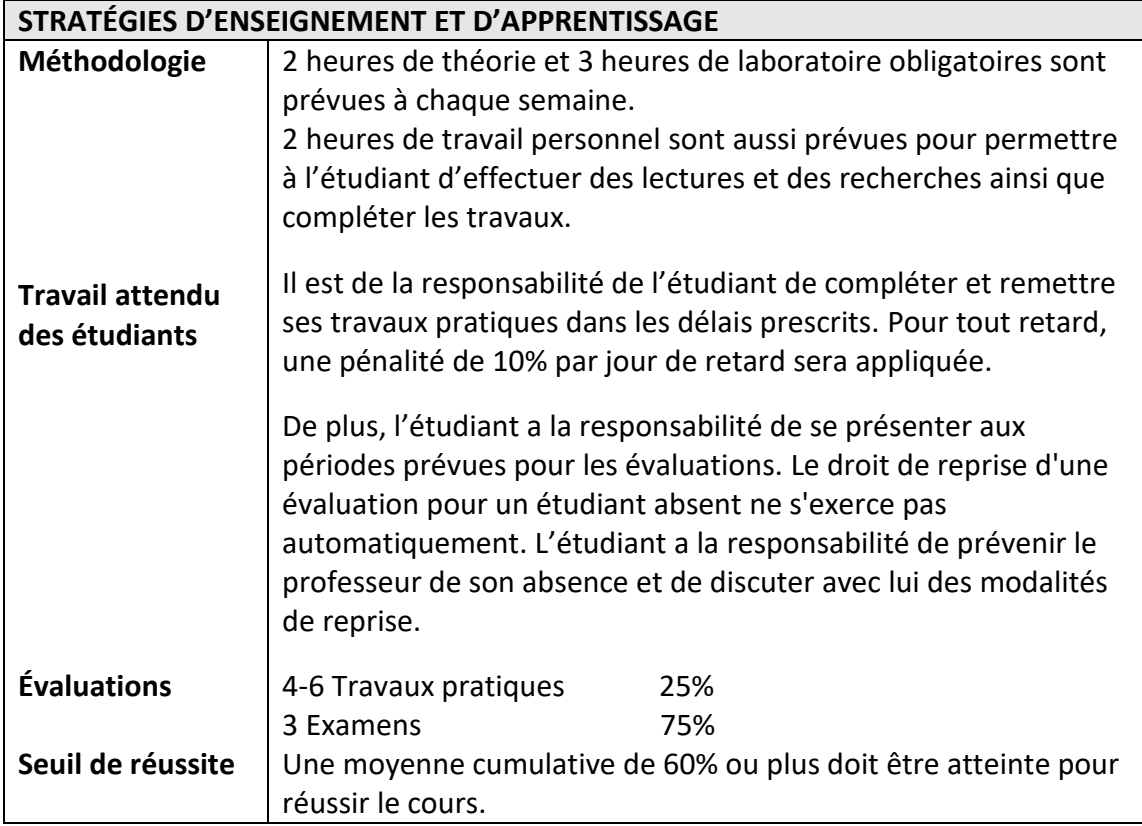

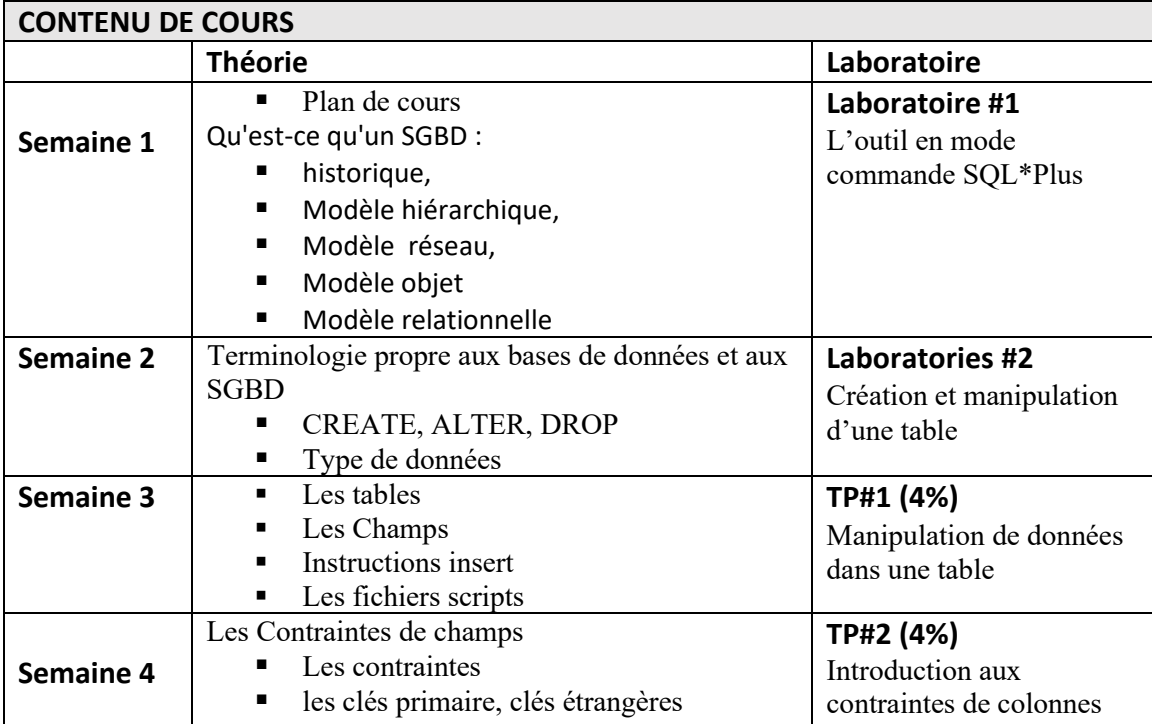

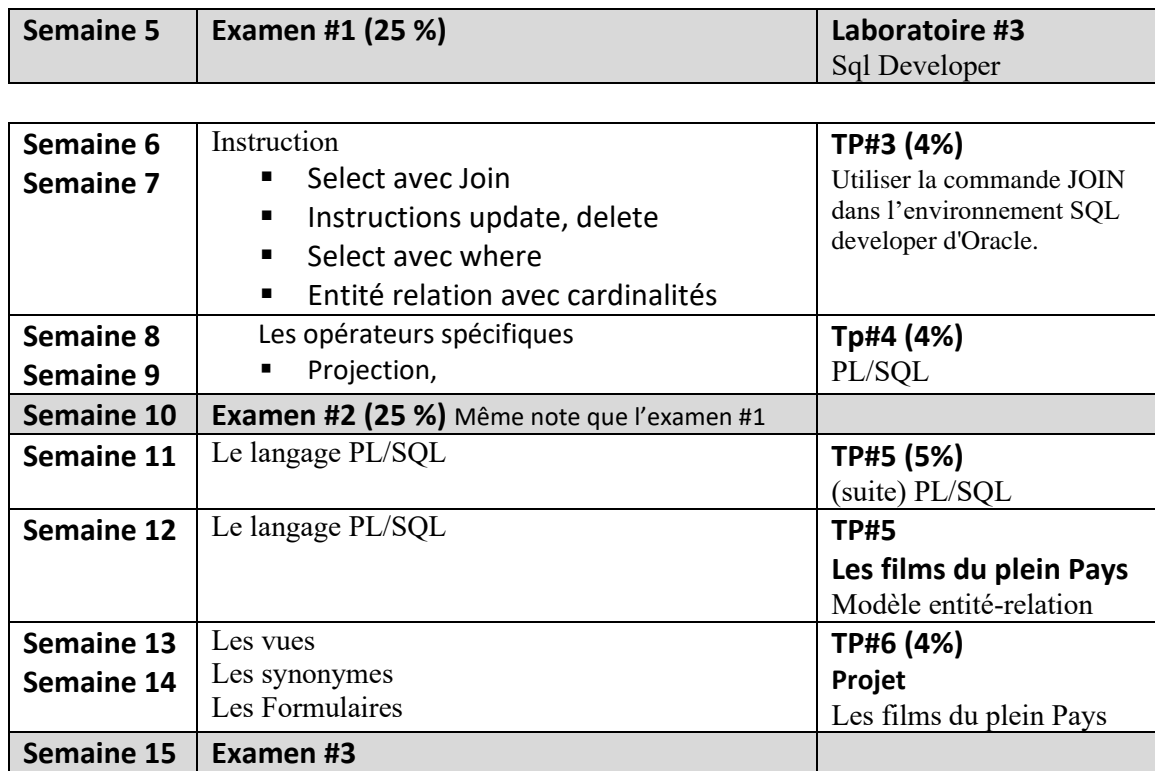

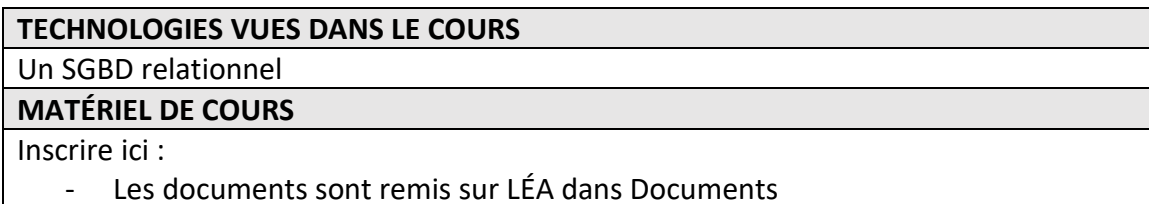

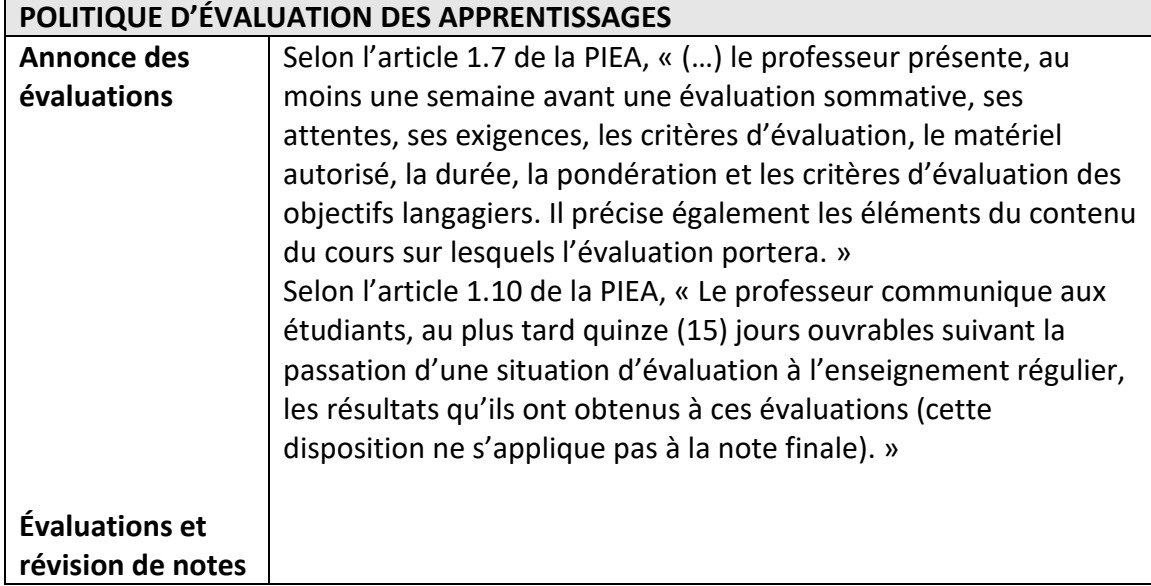

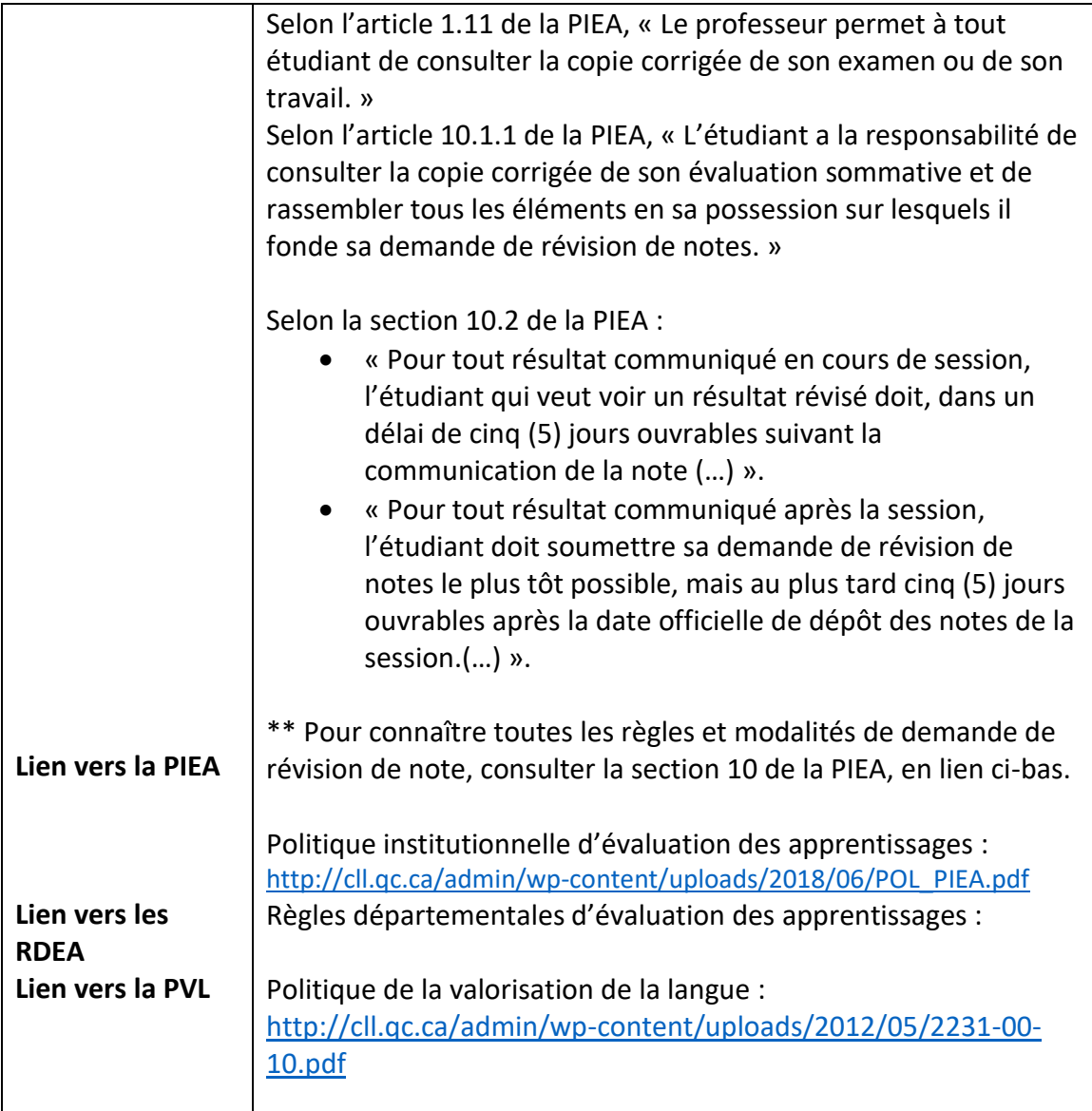